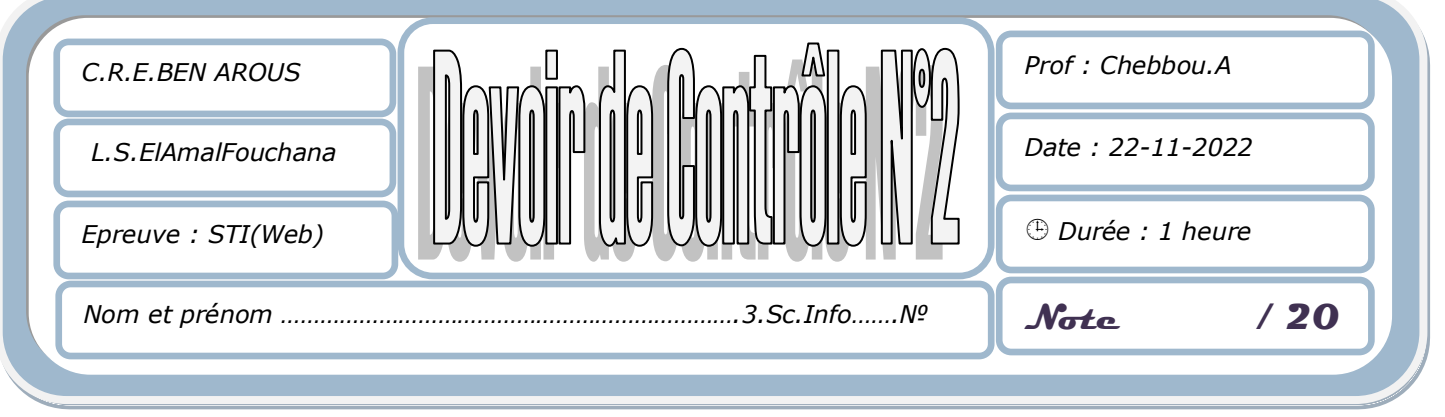

*L'épreuve comporte 4 pages.*

 *Sous le répertoire c:\, créer votre dossier de travail en le nommant "<Nom&prénom>"et y enregistrer au fur et a mesure l'ensemble de votre travail.*

On se propose de créer un site web de location des terrains de football. Le site est composé des pages web suivantes :

A l'aide du logiciel adéquat développer les pages Web décrites ci-dessous :

1- Créer la page d'accueil suivante : **"index.html "**

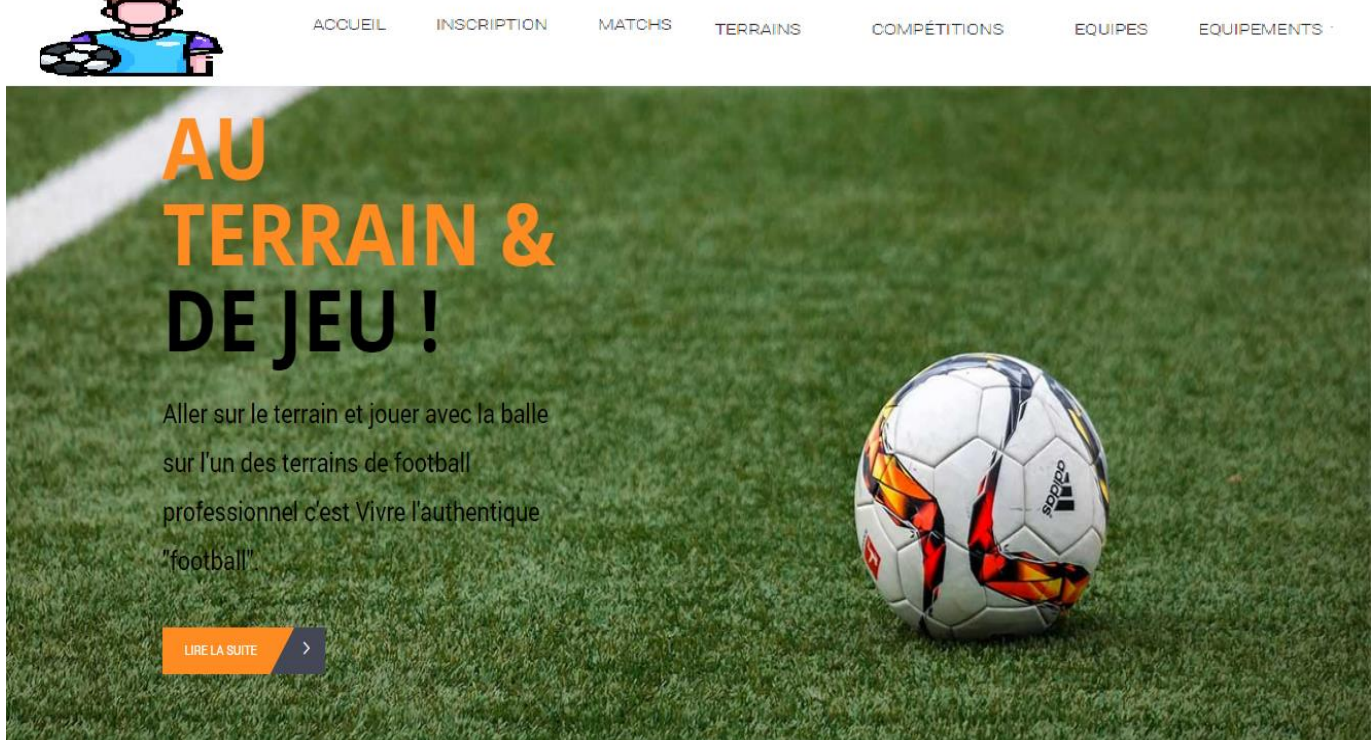

Les liens hypertextes sont comme suit :

- $\Box$  Accueil : servira de lien vers la page « index.html ».
- $\Box$  Connexion : servira de lien vers la page « Connexion.html ».
- $\Box$  Inscription : servira de lien vers la page « Inscription.html ».
- $\Box$  Terrains : servira de lien vers la page «Terrain .html ».
- $\Box$  Compétitions : servira de lien vers la page «Competition.html ».
- $\Box$  Matchs : servira de lien vers la page «Match.html ».

2- La page " **Connexion.html** "comporte le formulaire suivant :

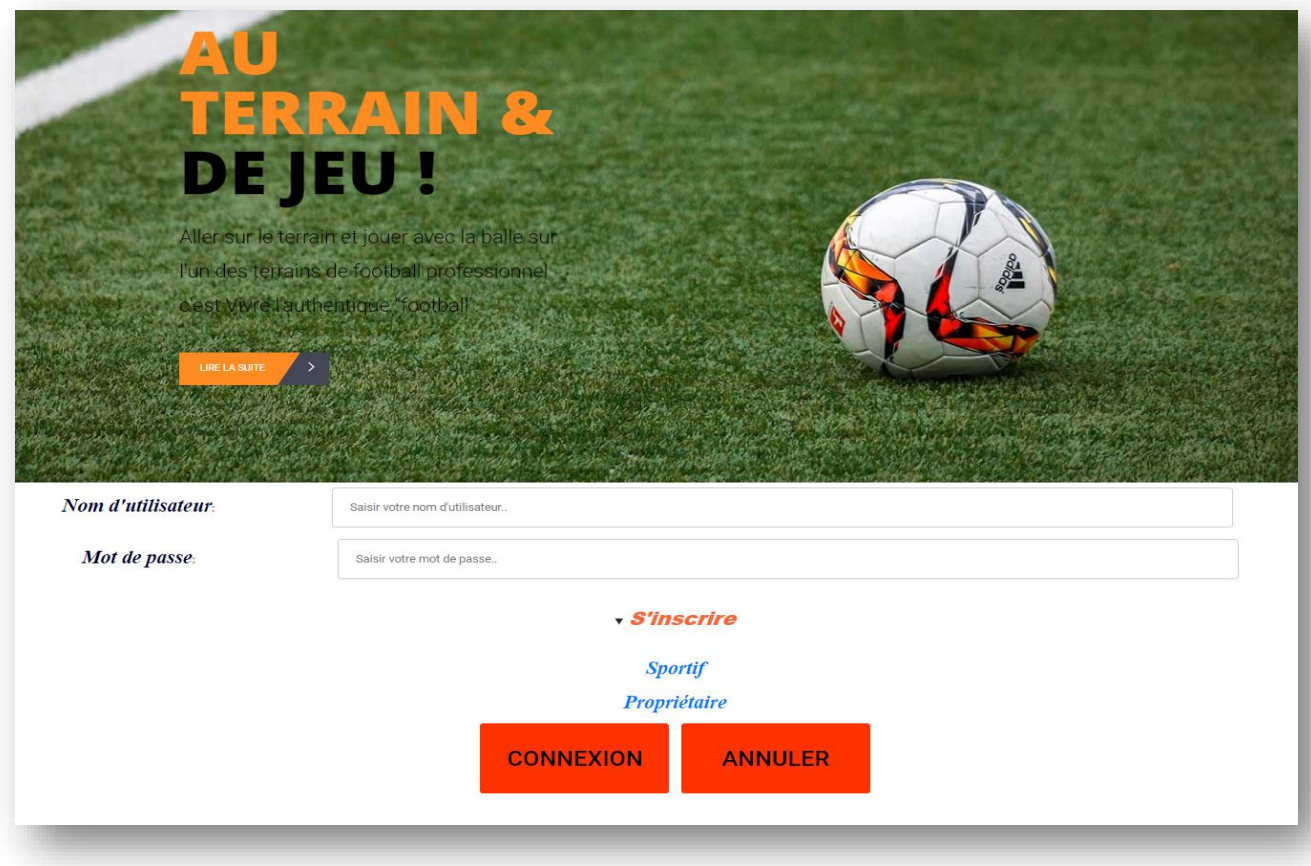

 $\bm{\mathcal{D}}$  L'appui sur le bouton "Connexion» permet d'appeler la page « Verif.html » dont le contenu à afficher est : « Bienvenue à votre espace de sport en ligne $\mathbb{G}$ »

- « Réserver en simple clic des locaux sportifs naturels ».
- $\mathcal I$  Le clic sur le lien « s'inscrire » permet d'aller vers la page « Inscription.html »
- 3- La page " **Inscription.html** "comporte le formulaire suivant :

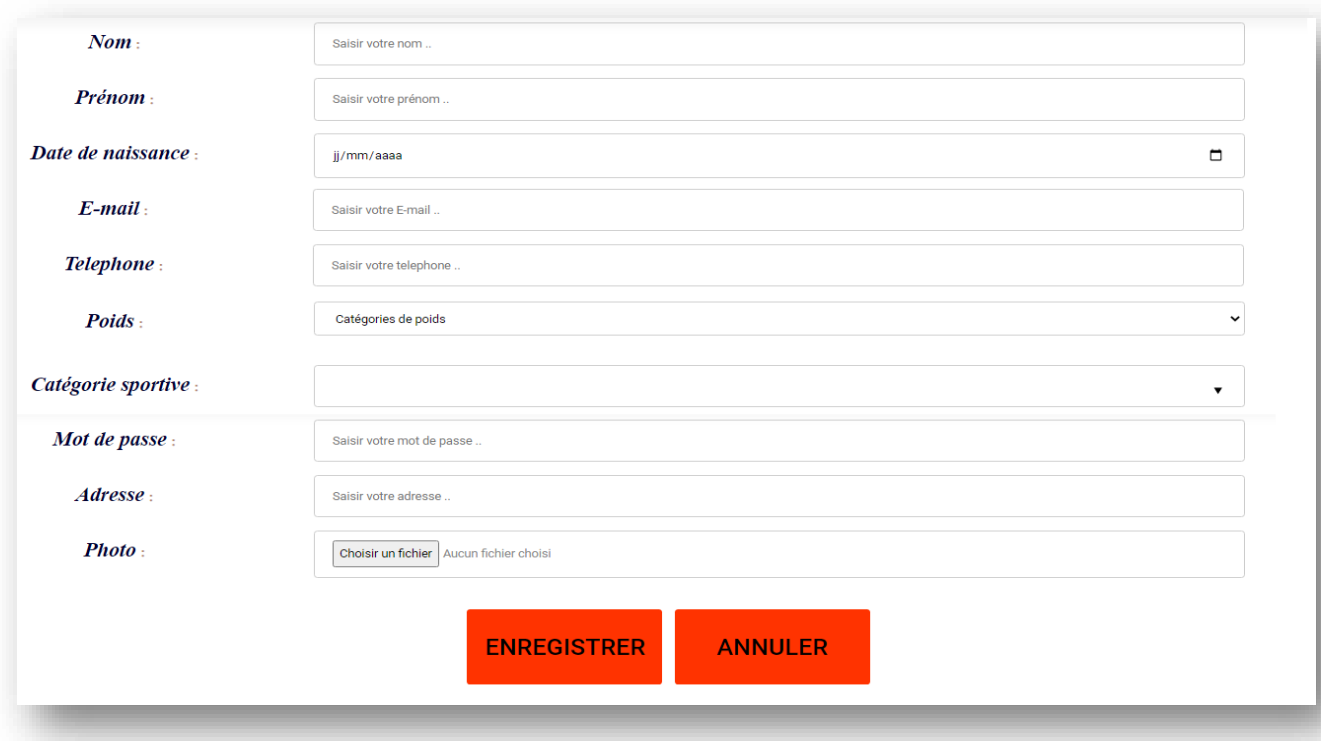

4- La page " **Terrain.html** "comporte le formulaire suivant :

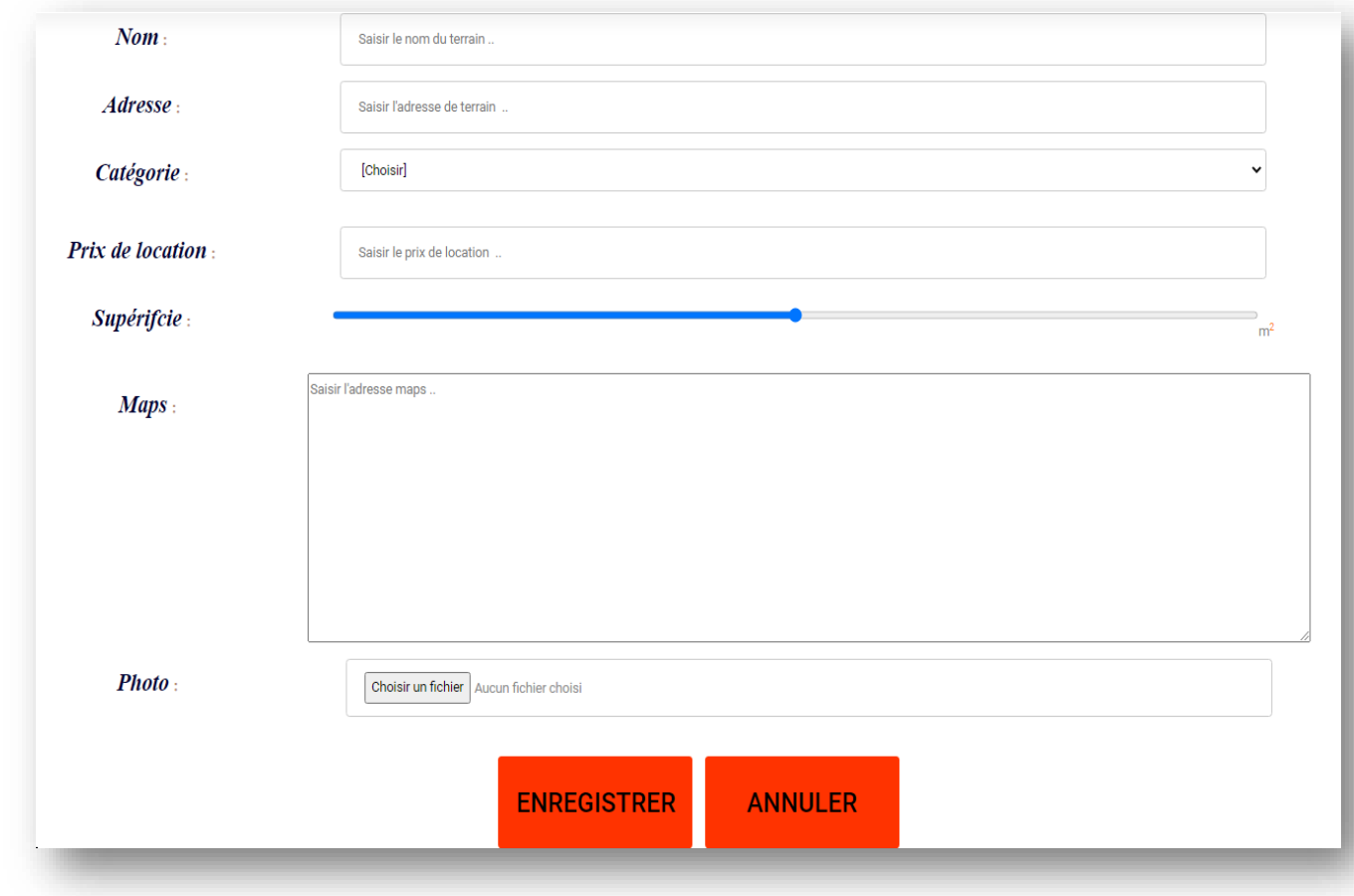

5- La page " **Competition.html** "comporte le formulaire suivant :

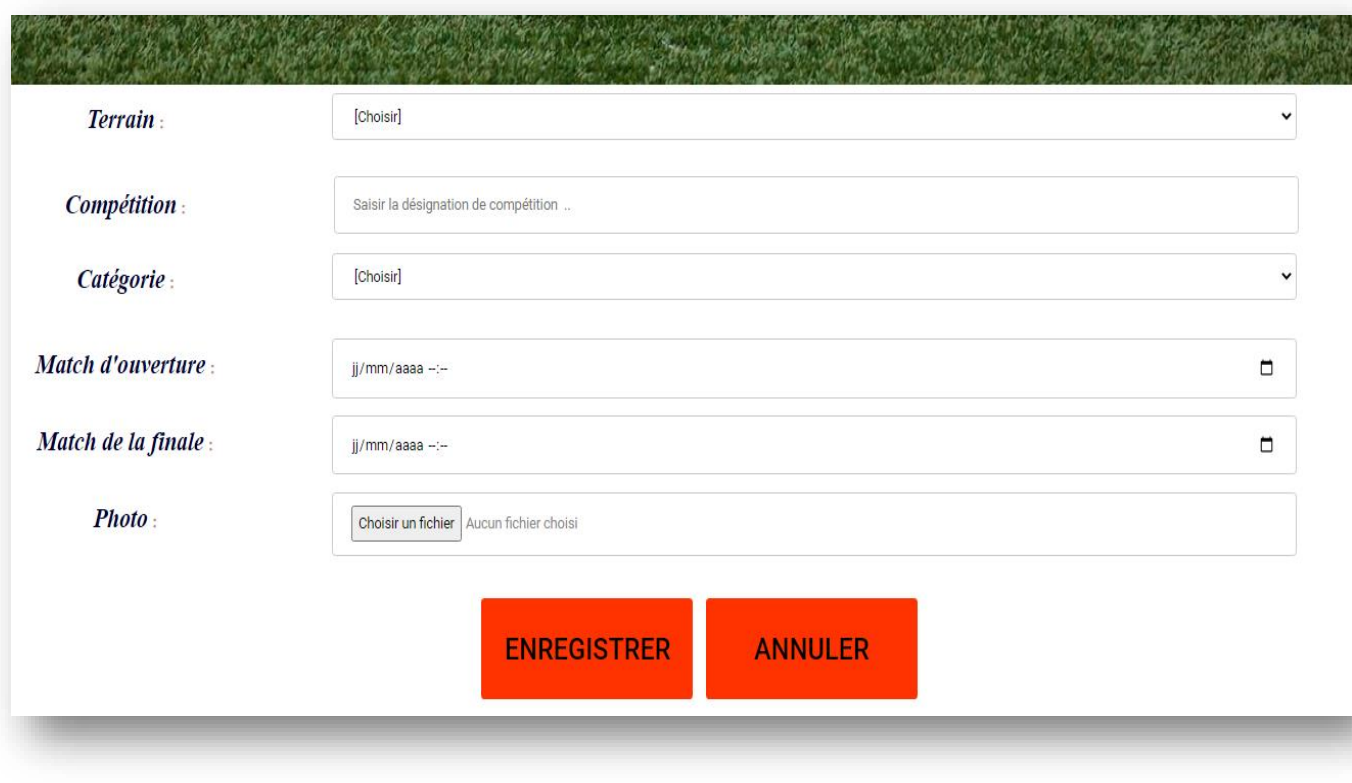

 $\bm{\mathcal{I}}$  L'appui sur le bouton "Enregistrer " appelle la page «Reservation.html » dont le contenu à afficher est : «Des compétitions professionnelles avec des matches de football de haut niveau»

- $\Box$  L'appui sur le bouton « Annuler » permet de remettre à vide tous les champs du formulaire.
- 6- La page " **Match.html** "comporte le formulaire suivant :

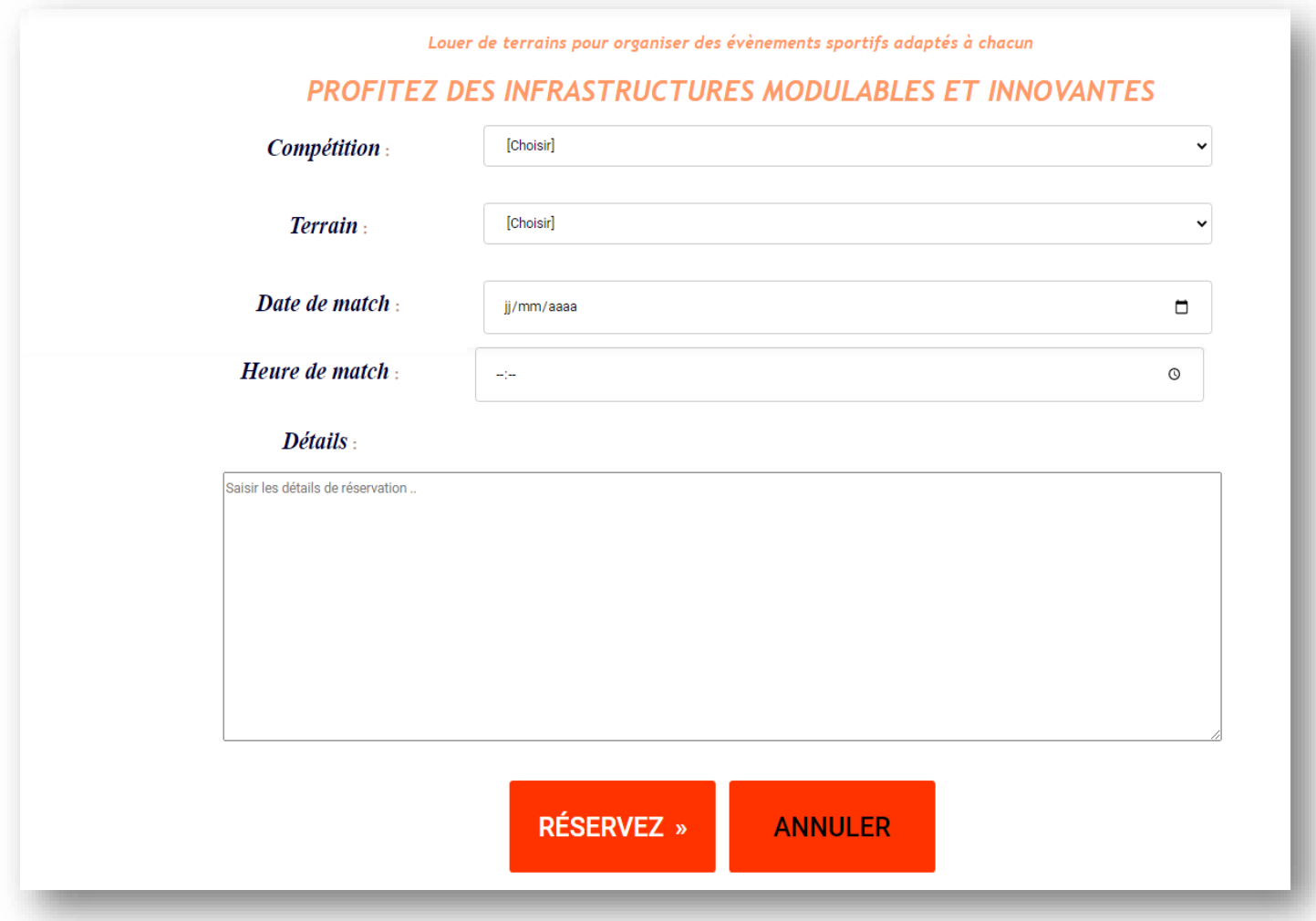

## *N.B :*

- Tous les styles CSS devront être développés dans un fichier de style intitulé *« style.css »*
- $\Box$  L'annexe web référence les objets de différentes pages web.
- $\Box$  Le style d'écriture, les couleurs du texte, les fonds des pages et les animations sont laissés au libre choix du candidat. Toutefois, ces opérations sont importantes dans l'évaluation.

## **Grille d'évaluation :**

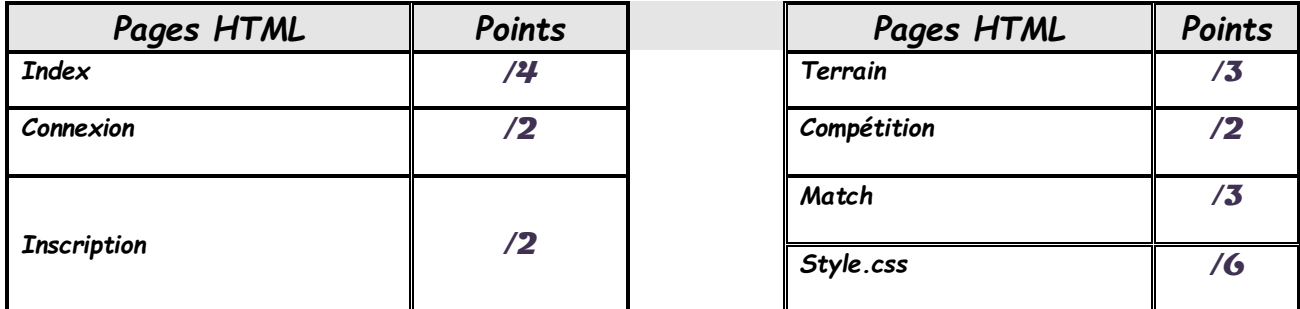

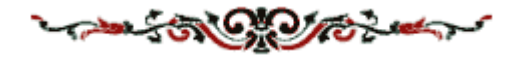